## edmodo Signup Instructions

- 1. Go to: [http://www.edmodo.com/](http://www.edmodo.com)
- 2. Find the sign up as student button.

### Sign up: I am a teacher, of a student.

- 3. Fill out the signup screen. Use the group code you were given in class. Use your real name.
- 4.That's it!

Once you sign in, be sure to look around.

Things to do:

- Change your settings
- add a picture
- set up your update preferences
- add your email or phone number
- leave a reply
- explore the menus.

**Student Sign** Group Code: Username: Password: Email (opt): First Name: Last Name: You agree to our terms of service Sign Up

My username:

My password

*Keep your username and password somewhere safe (but don't lose them)!*

# edmodo Signup Instructions

- 1. Go to: [http://www.edmodo.com/](http://www.edmodo.com)
- 2. Find the sign up as student button.

#### Sign up: I am a teacher, of a student.

- 3. Fill out the signup screen. Use the group code you were given in class. Use your real name.
- 4.That's it!

Once you sign in, be sure to look around.

Things to do:

- Change your settings
- add a picture
- set up your update preferences
- add your email or phone number
- leave a reply
- explore the menus.

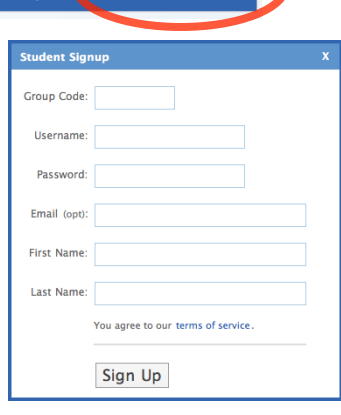

My username:

#### My password

*Keep your username and password somewhere safe (but don't lose them)!*

# edmodo Student Behaviors

You should...

- be respectful of yourself and others
- check in frequently
- share your learning
- read about others' learning
- encourage others' learning
- give constructive feedback

Grades are based on achieving these goals. You could...

- post an interesting and relevant link
- answer another student's questions
- discuss when and where to meet to work on an assignment
- help out classmates who are at home sick

### edmodo Student Behaviors

You should...

- be respectful of yourself and others
- check in frequently
- share your learning
- read about others' learning
- encourage others' learning
- give constructive feedback

Grades are based on achieving these goals. You could...

- post an interesting and relevant link
- answer another student's questions
- discuss when and where to meet to work on an assignment
- help out classmates who are at home sick